**GraphQL как будущее КЛИЕНТСКИХ API** 

 $\it\Xi$ 

Андрей Лось. Revolut

#### План

- 1. Что такое REST?
- 2. История создания GraphQL
- 3. GraphQL, каким его увидели мы
- 4. Как это работает?
- 5. Инструменты

#### **Что такое REST?**

#### **Из чего состоит REST?**

- **Ресурс** Например, *"/users"*.
- **Метод** GET, POST, DELETE, PUT.
- **Заголовки**
- **Тело запроса**
- **Тело ответа**
- **Статус ответа**

#### Примеры запросов

#### **Получение:**

/users GET /users/:id GET /users/:id/posts/ GET /users/:id/posts/:id GET

#### **Создание:**

/users POST {...}

#### **Изменение:**

/users/:id PUT {...} /users/:id DELETE /users/:id/change-password PUT {...} /users/:id/ban PUT

### Основные фичи

- Простота  $\bullet$
- Расширяемость  $\bullet$
- Кэширование
- Обозримость  $\bullet$
- Знакомость

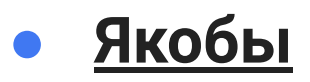

 $\overline{7}$ 

#### **История GraphQL**

### Проблемы, с которыми столкнулся Facebook

- Рост рынка смартфонов;
- Веб, вместо приложения;
- Недостаточная гибкость API;
- Сложные структуры данных;
- Множество запросов дорого;
- Лишние данные.

### Интернет по кабелю

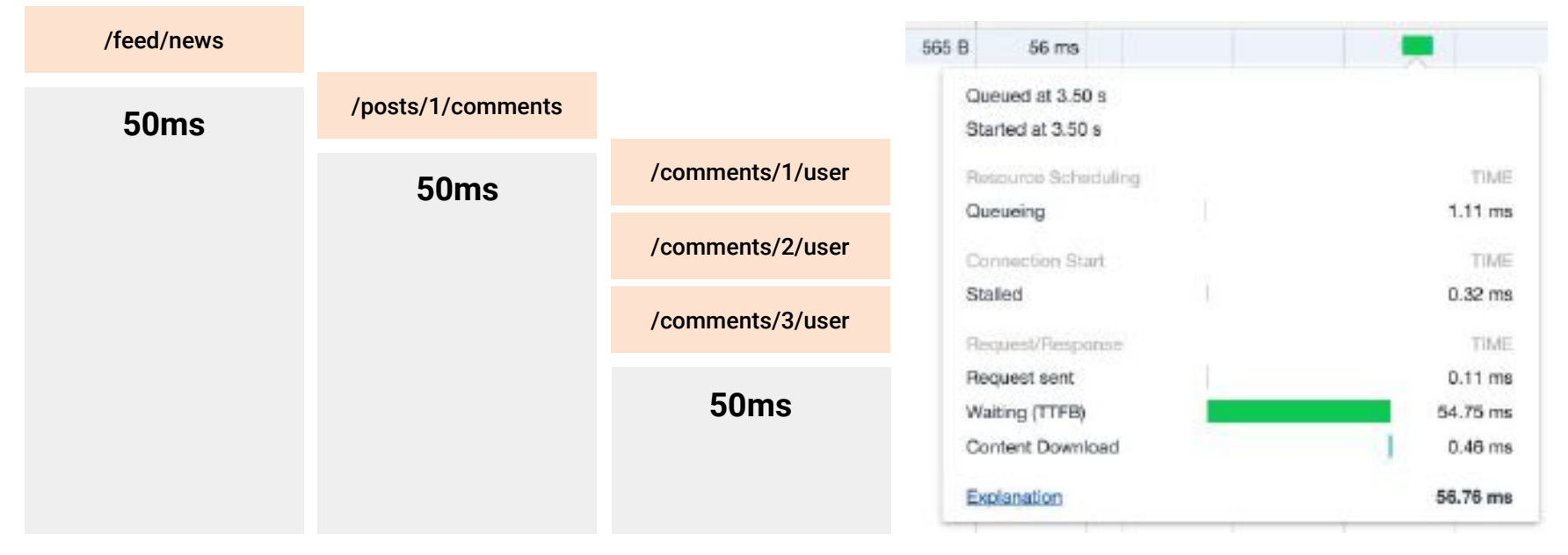

**150ms** 

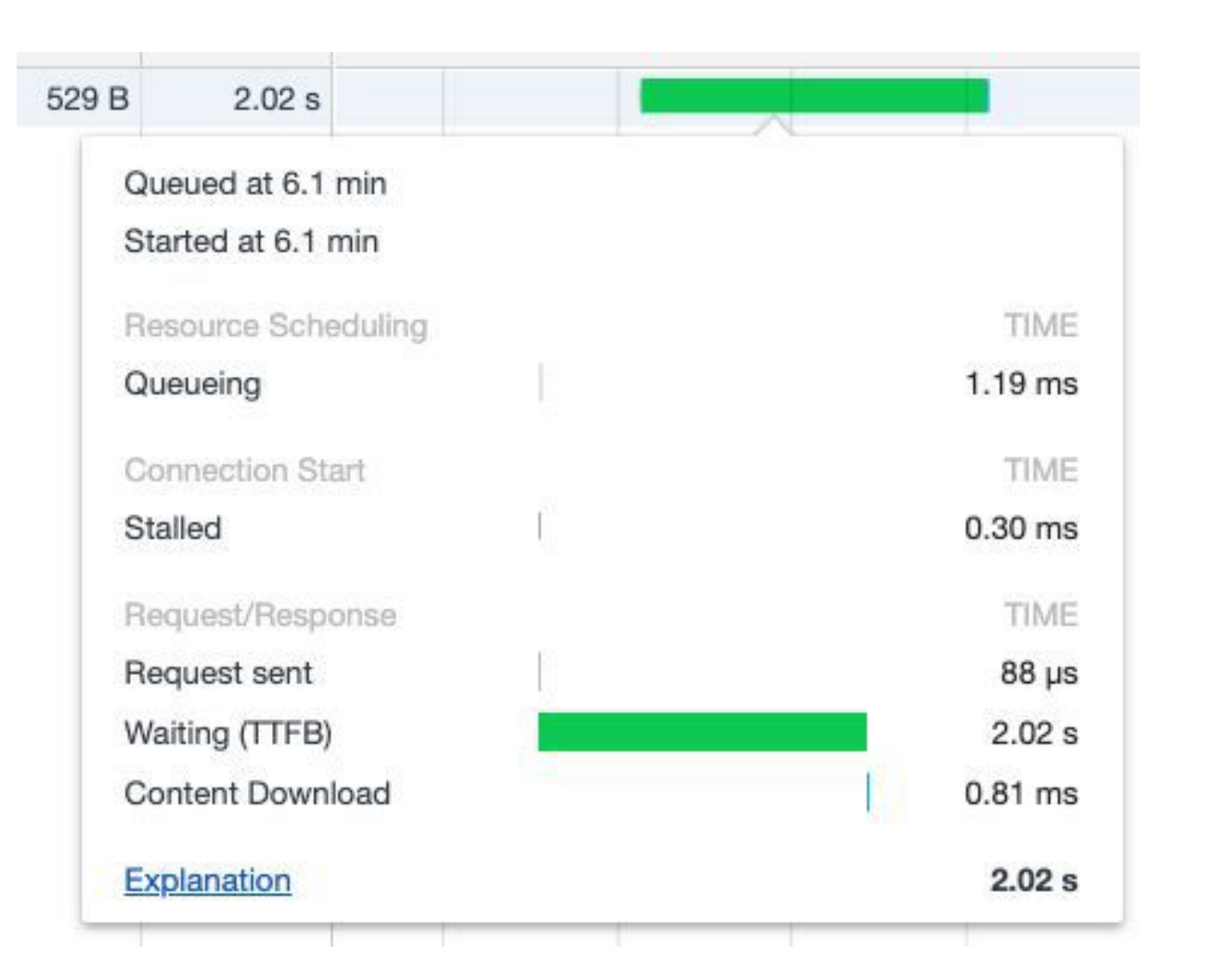

### **Медленный 3G**

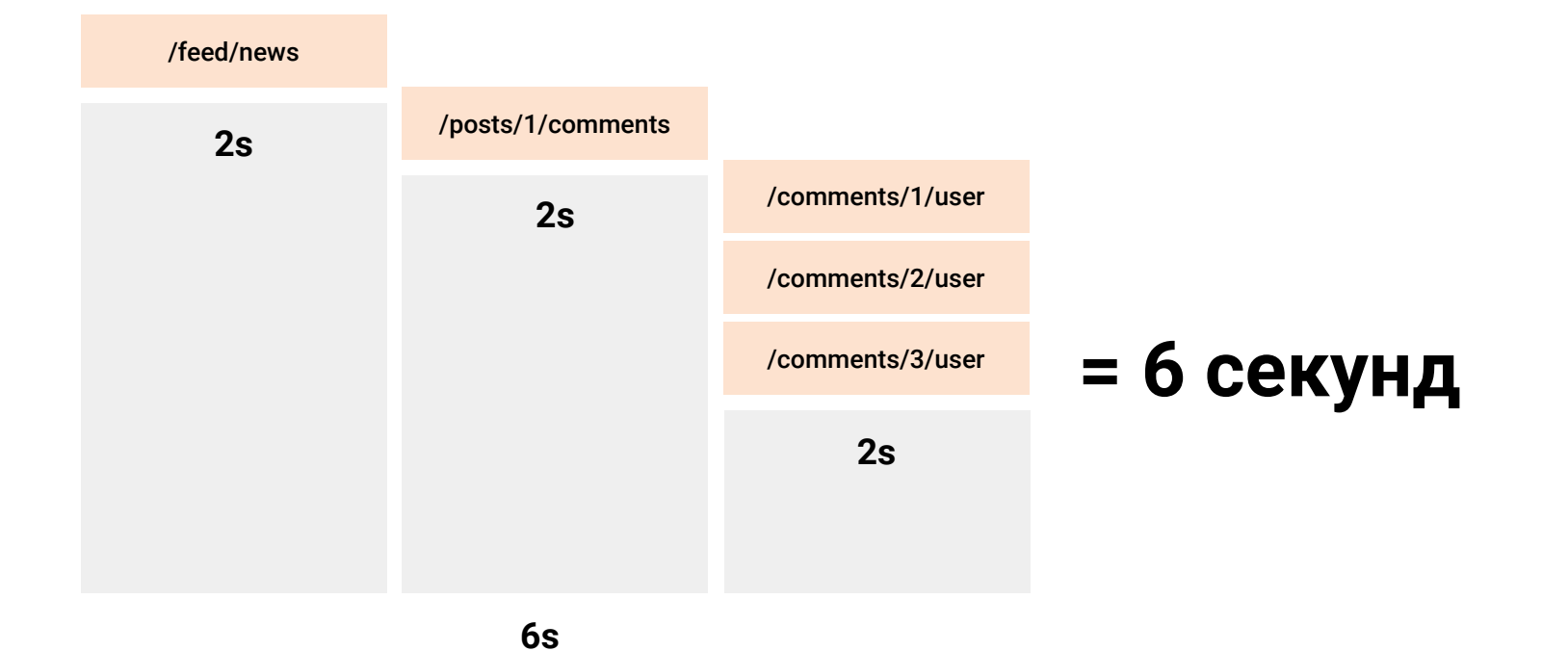

 $\Omega$ 

#### **Времā процессинга сервером: 15-30 мс**

# А что, если можно было бы?

- Получить все одним запросом;
- Получать только те поля, которые нужны клиенту;
- Типизировать, что принимает и отдает сервер;
- Получать документацию по умолчанию;
- И т.д.

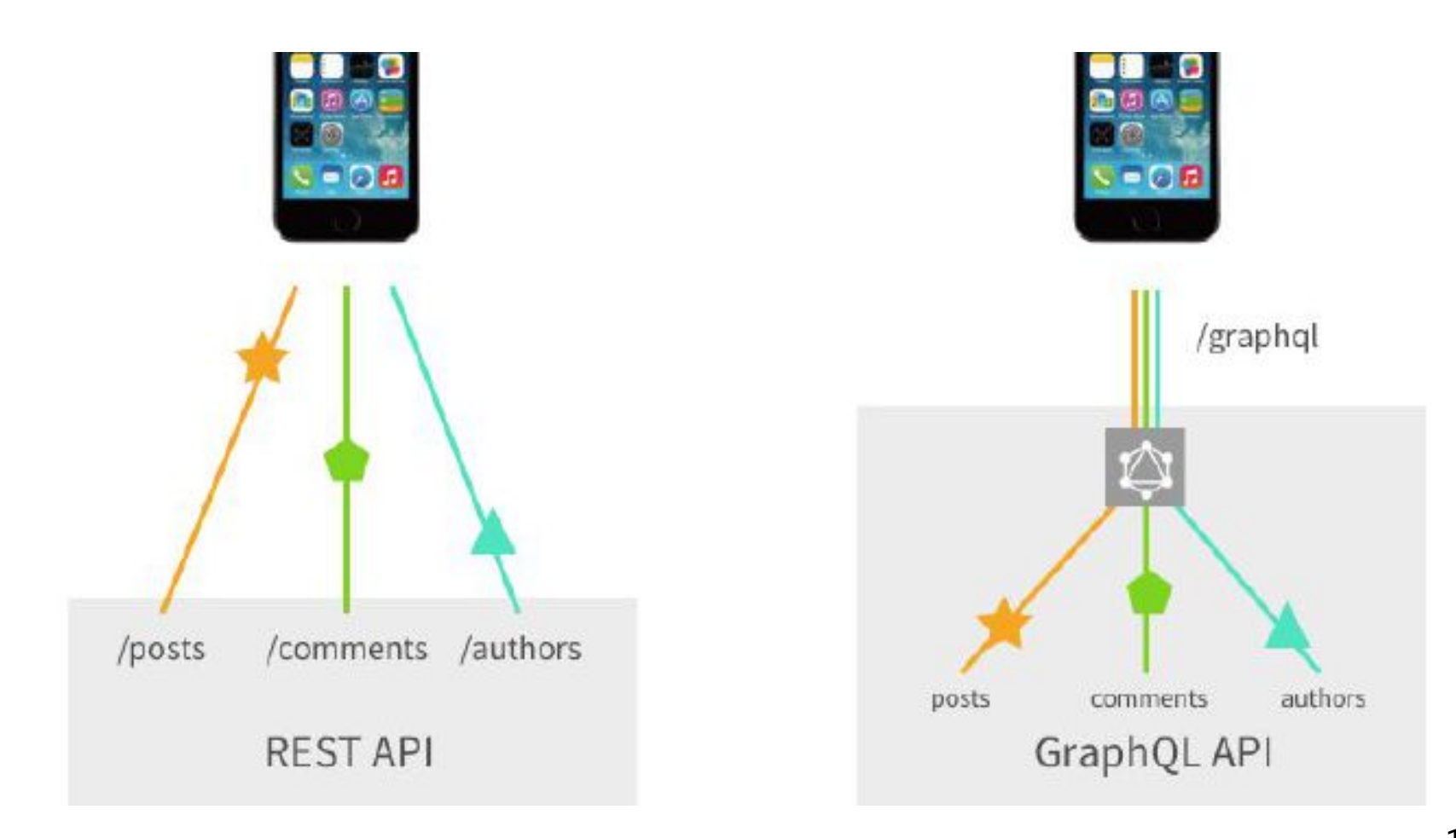

### **Медленный 3G**

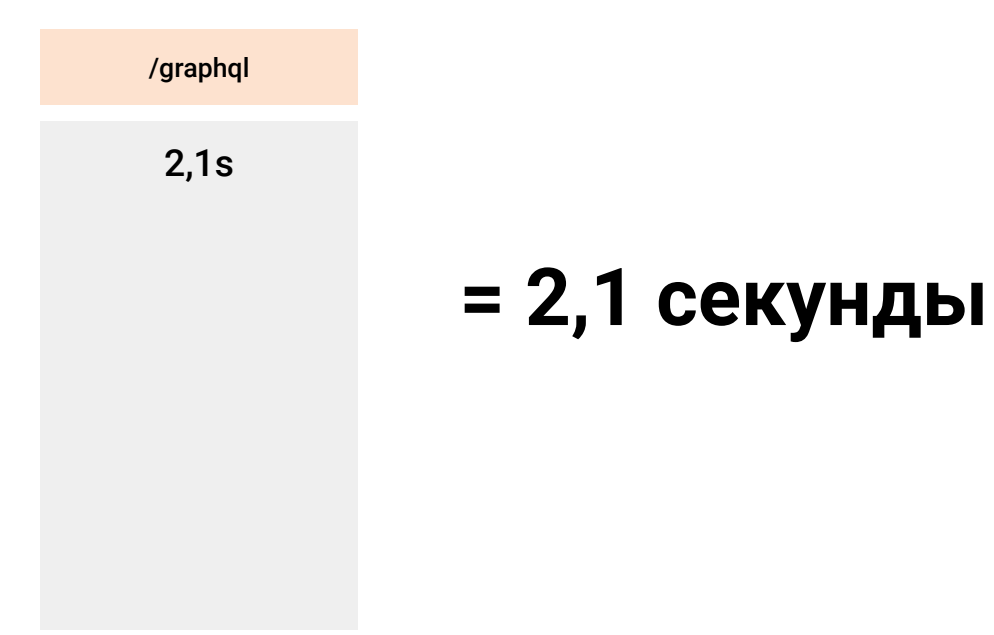

#### **GraphQL, каким он дошел до нас**

# /graphql POST

### **Демо GraphiQL**

### **Простой запрос**

query {  $/$  user(id: 1) { id firstName secondName } }

#### **Запрос посложнее**

```
query {
 feed
(type
: NEWS) {
     body
     title
     author {
       fullName
     }
     comments {
       author {
         fullName
 }
       body
 }
   } }
```
 $\hbox{I\hskip -2pt R}$ 

#### **Запрос посложнее**

```
query {
 feed
(type
: NEWS) {
     body
     title
     author {
       fullName
 }
     comments {
       author {
         fullName
 }
       body
 }
 } }
```

```
"data": {
 "feed": 
[
\{ "body": "..."
,
 "title": "..."
,
      "author": {
        "fullName": "..."
      },
 "comments": 
[
\{ "body": "..."
,
          "author": {
           "fullName": "..."
 }
 }
      \bf{l} }
  \bf{l}}<br>}
```
{

#### **Запрос посложнее**

```
query {
  feed(type: NEWS) {
     body
     title
     author {
       fullName
 }
     comments {
       author {
         fullName
 }
       body
 }
 }
}
```
#### /feed/news

Запросить комментарии: /posts/1/comments

… /posts/n/comments

Запросить авторов: /comments/1/author

/comments/n/author

…

R

#### Основы

#### Короче говоря

- Спецификация;
- Является частью Linux Foundation;
- Язык описания схемы;
- Язык запросов;
- Исполняющий движок.

### Основные фичи

- Документация из коробки;
- Все типизировано;
- Мощнейшие инструменты разработчика;
- Гибкость. Получаешь только то, что нужно;
- Без версии, легко эволюционировать API.

#### **Как ÿто работает?**

#### Никакой магии

# **Демо**

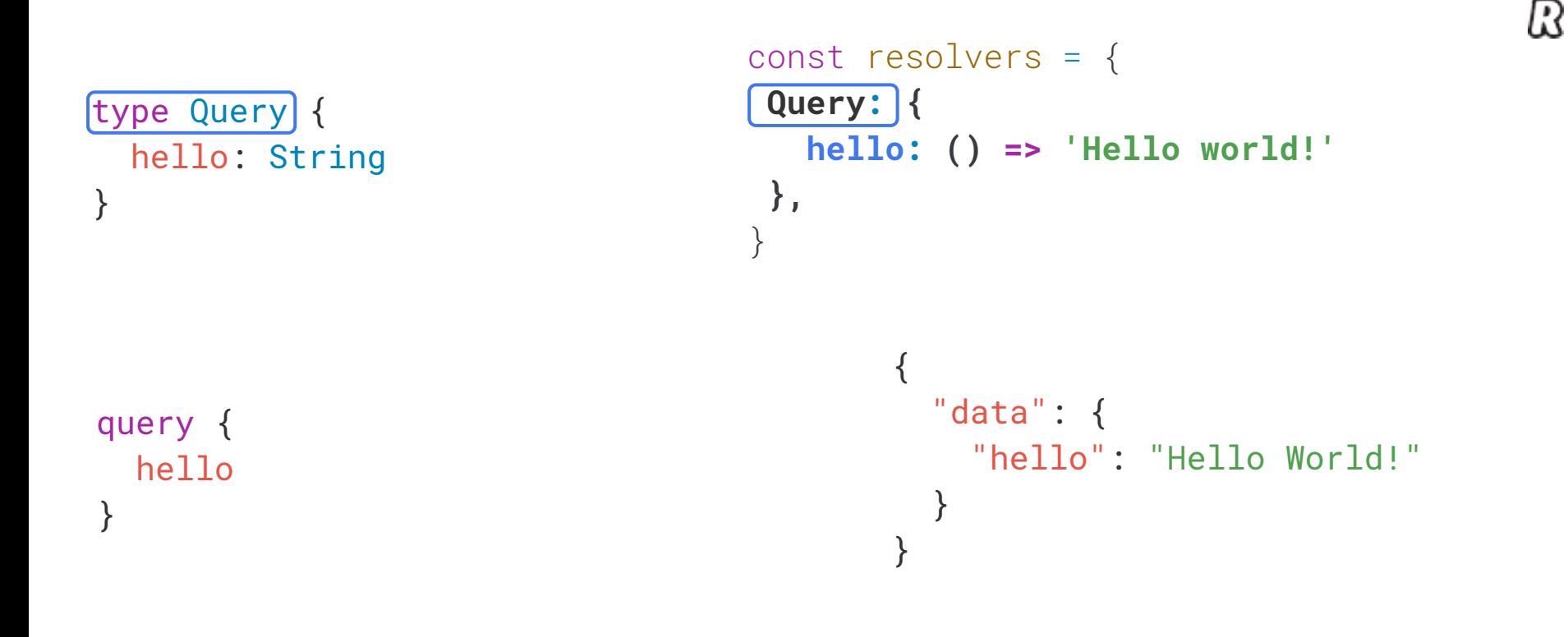

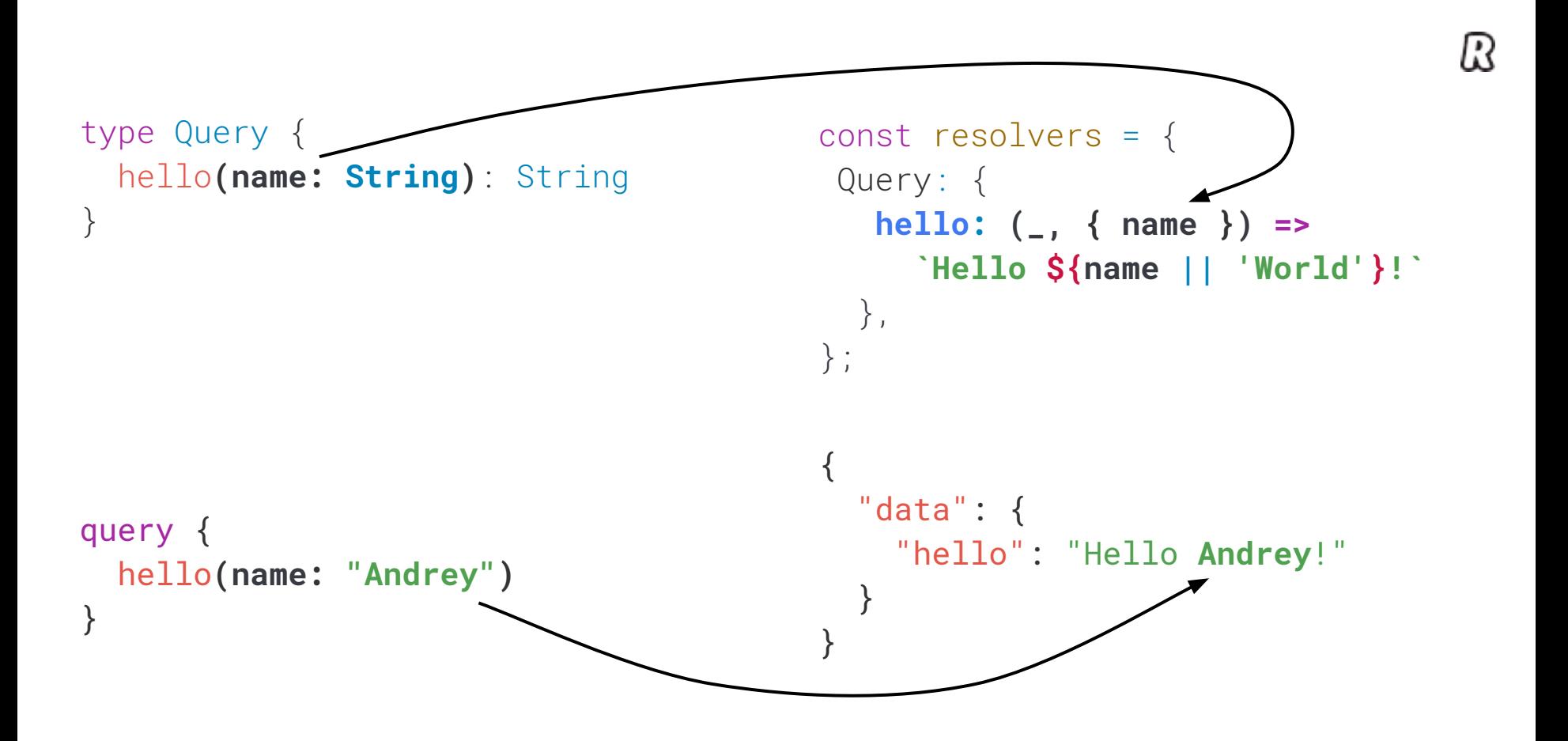

```
query {
   user(id: "1") {
     id
     fullName
   }
}
```

```
{
  "data": {
     "user": {
       "id": "1",
       "fullName": "Andrey Los"
     }
 }
}
```
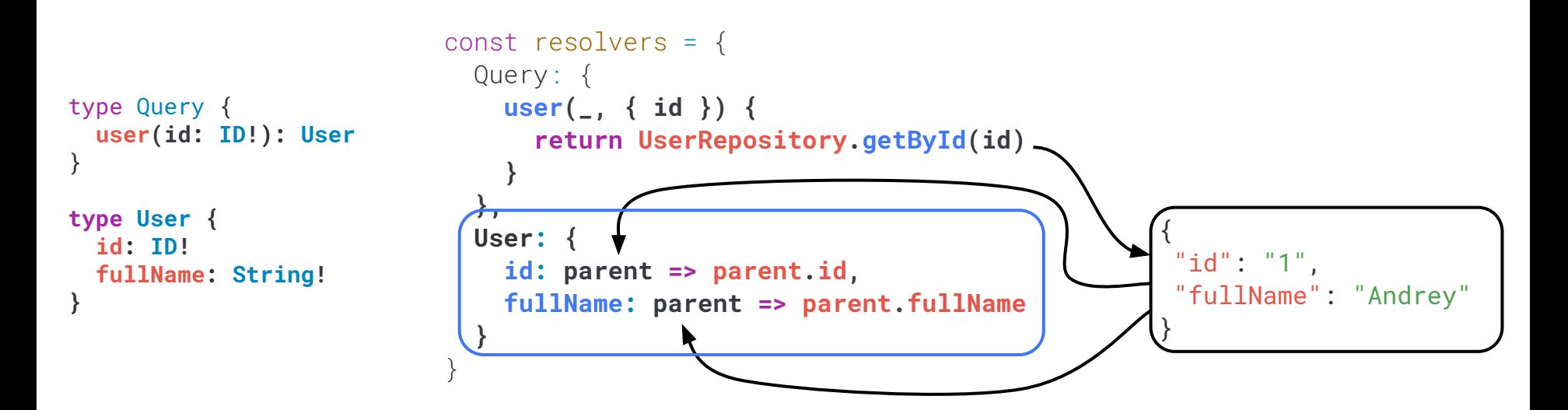

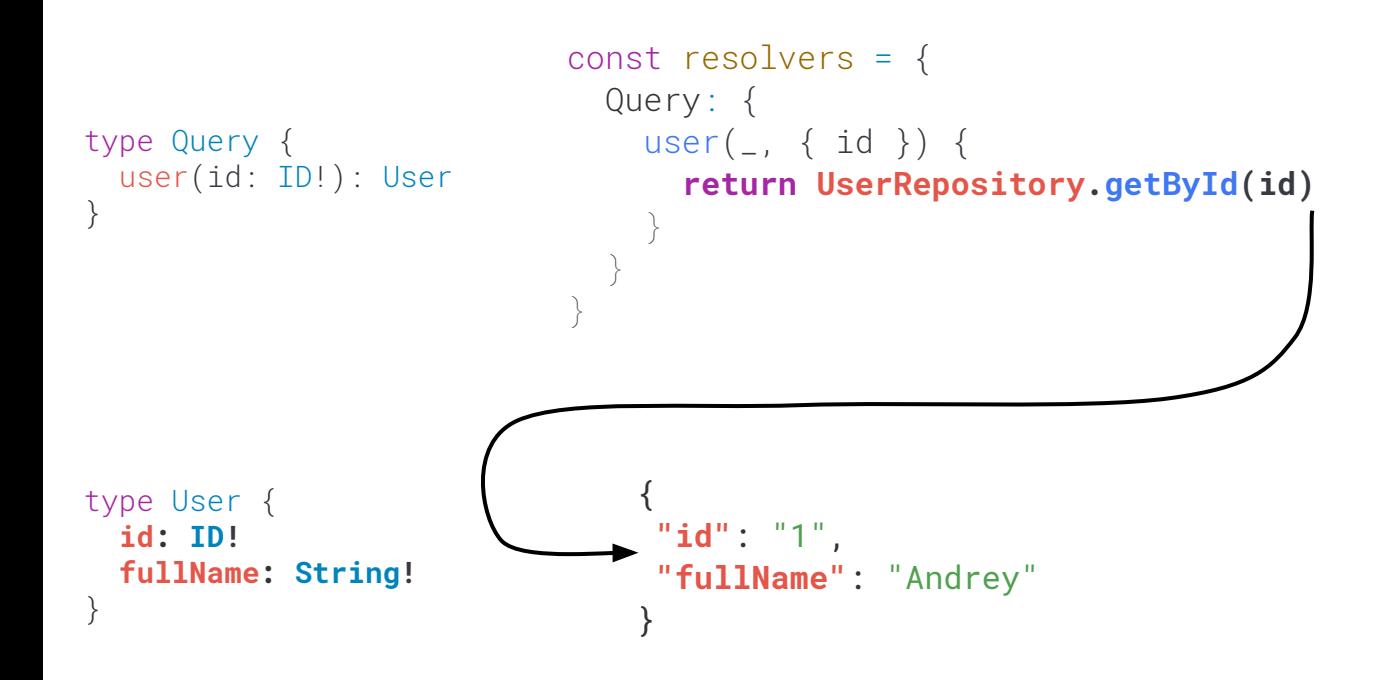

```
query {
 user
(id: "1") {
    id
    fullName
    posts {
       id
       title
       body
 } }<br>}
```

```
 "data": {
    "user": {
     "id": "1",
     "fullName": "Andrey",
 "posts": 
[
 {
 "id": "1"
,
 "title": "Hi"
,
         "body": "Hello World!"
       },
 {
 "id": "2"
,
 "title": "Cześć"
,
         "body": "Dzień dobry!"
 }
    ]
 }
 }
```
 $\{$ 

}

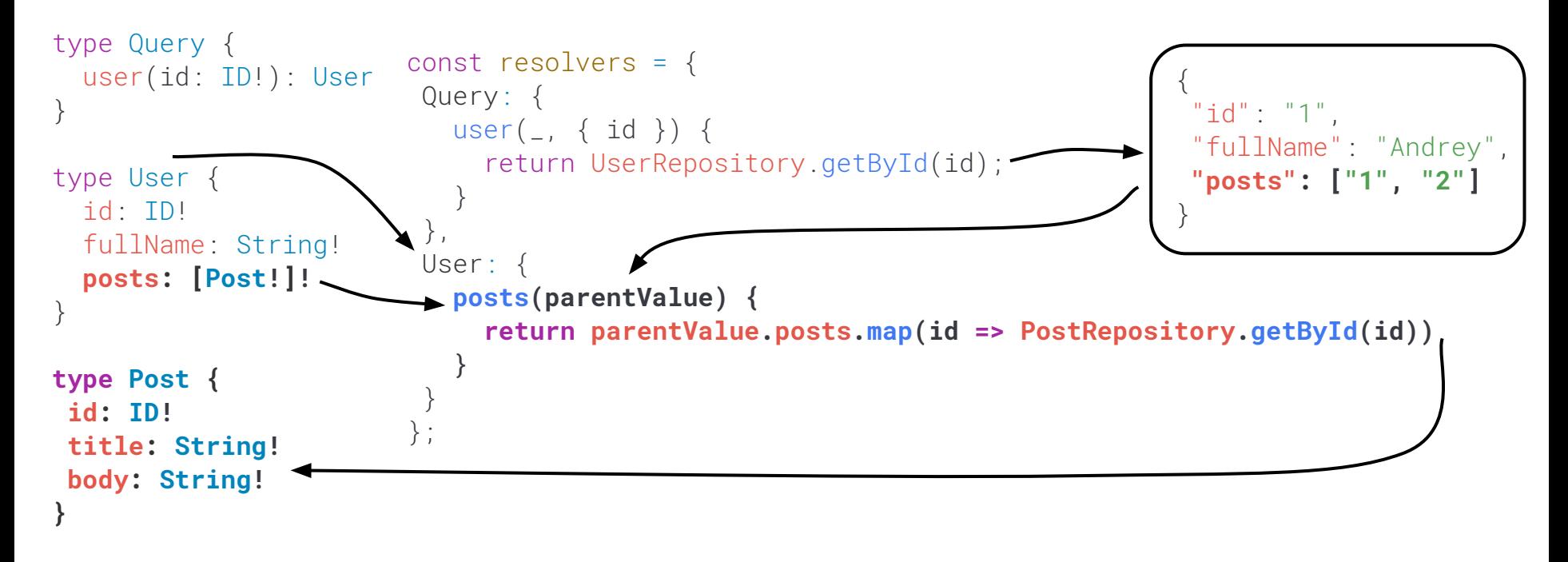

```
query {
 user
(id: "1") {
\rightarrow id
  fullName
  posts {
     id
     title
     body
 } }<br>}
```

```
 "data": {
   "user": {
 "id": "1"
,
 "fullName": "Andrey"
,
 "posts": 
[
 {
 "id": "1"
,
 "title": "Hi"
,
        "body": "Hello World!"
       },
 {
 "id": "2"
,
 "title": "Cześć"
,
        "body": "Dzień dobry!"
 }
    ]
 }
 }
```
{

}

 $\hbox{I\hskip -2pt R}$ 

# **Инструменты**

# **GraphiQL GraphQL Playground**

### **Демо: как он работает**

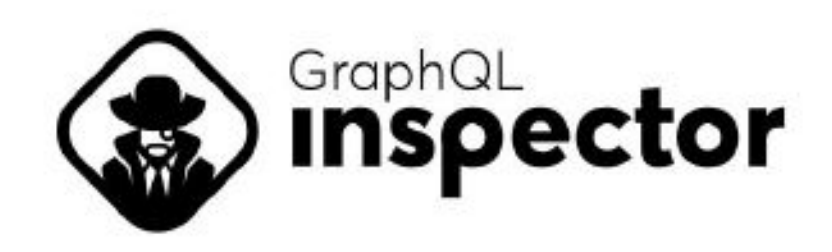

# **Bulletproof your GraphQL API**

Detects every change, similar, duplicated types & Validates documents against a schema and looks for deprecated usage.

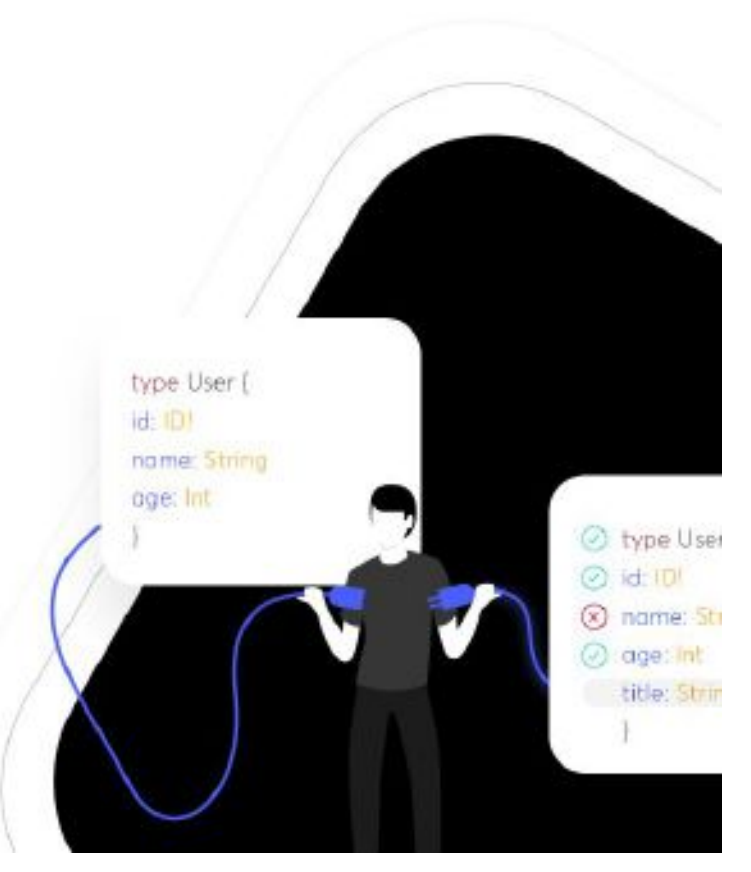

#### graphql-inspector diff OLD\_SCHEMA NEW\_SCHEMA

Detected the following changes (6) between schemas:

\* Field posts was removed from object type Query \* Field modifiedAt was removed from object type Post √ Field Post.id changed type from ID to ID! Deprecation reason on field Post.title has changed from No more used to undefined √ Field Post.title changed type from String to String! √ Field Post.createdAt changed type from String to String!

error Detected 2 breaking changes

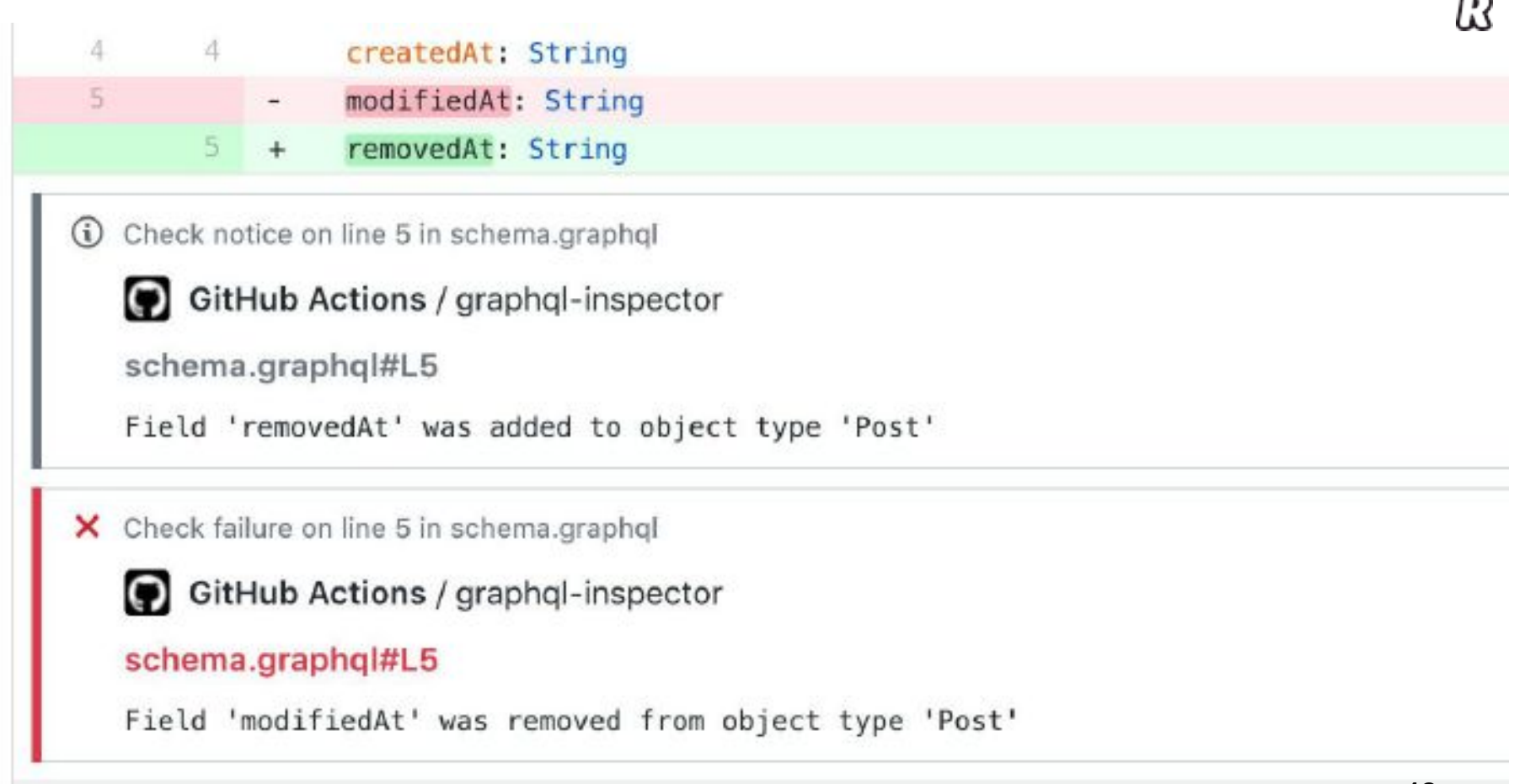

# code generator

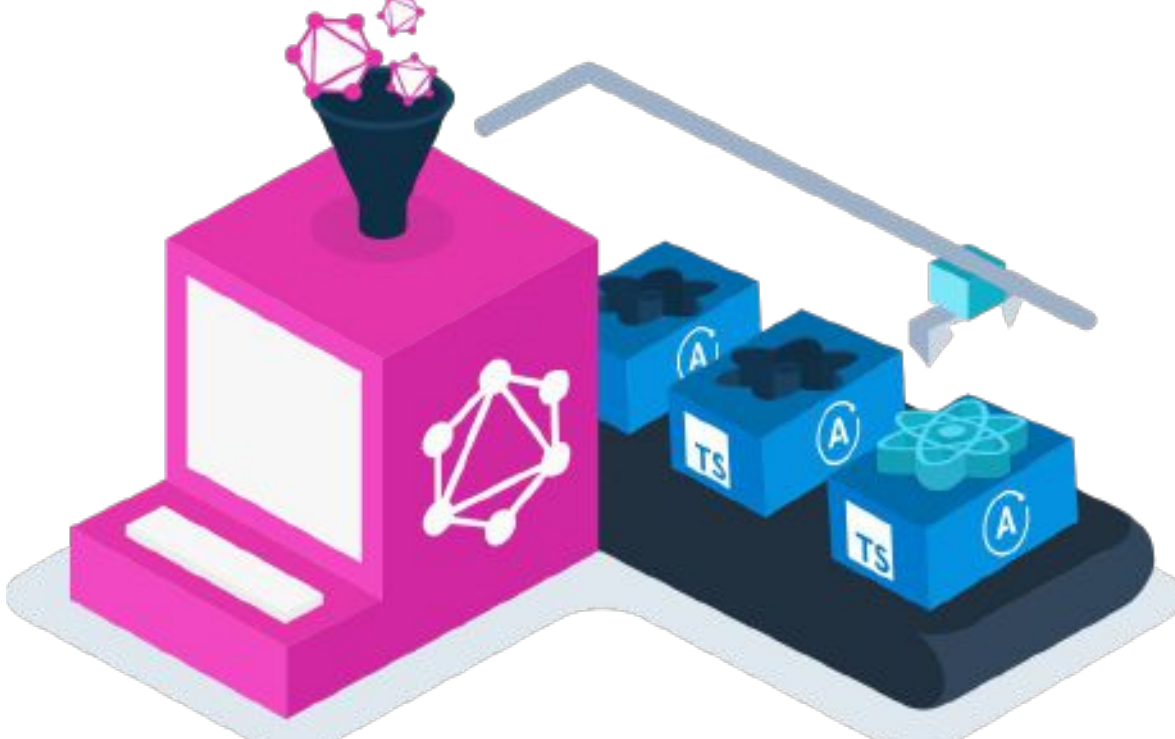

# **TypeScript**

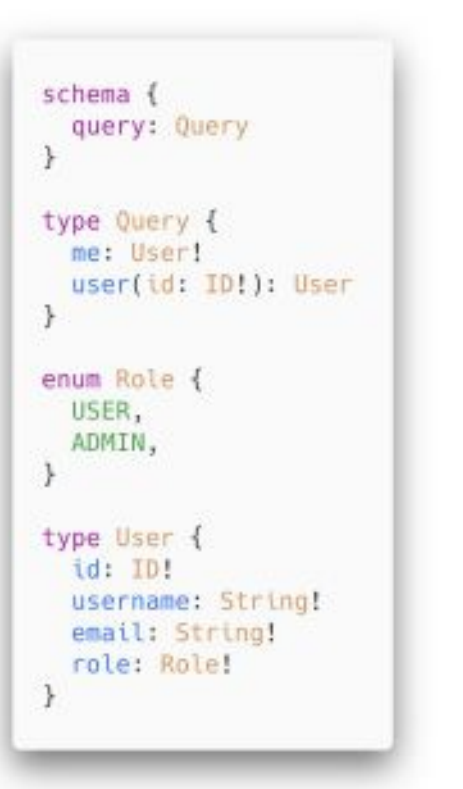

```
export type Maybe<T> = T | null;
/** All built-in and custom scalars, mapped to their actual values
export type Scalars = {
 ID: string;
 String: string:
 Boolean: boolean:
 Int: number;
 Float: number:
\};
export type Query = {
 typename?: "Query";
 me: User;
 user?: Maybe<User>;
ŀ;
export type QueryUserArgs = {
 id: Scalars["ID"]:
\cdotexport enum Role {
 User = "USER",Admin = "ADMIN"\mathcal{F}export type User = \{typename?: "User";
 id: Scalars["ID"];
 username: Scalars["String"];
 email: Scalars["String"];
 role: Role;
\};
                                                         44
```
### **GraphQL Voyager**

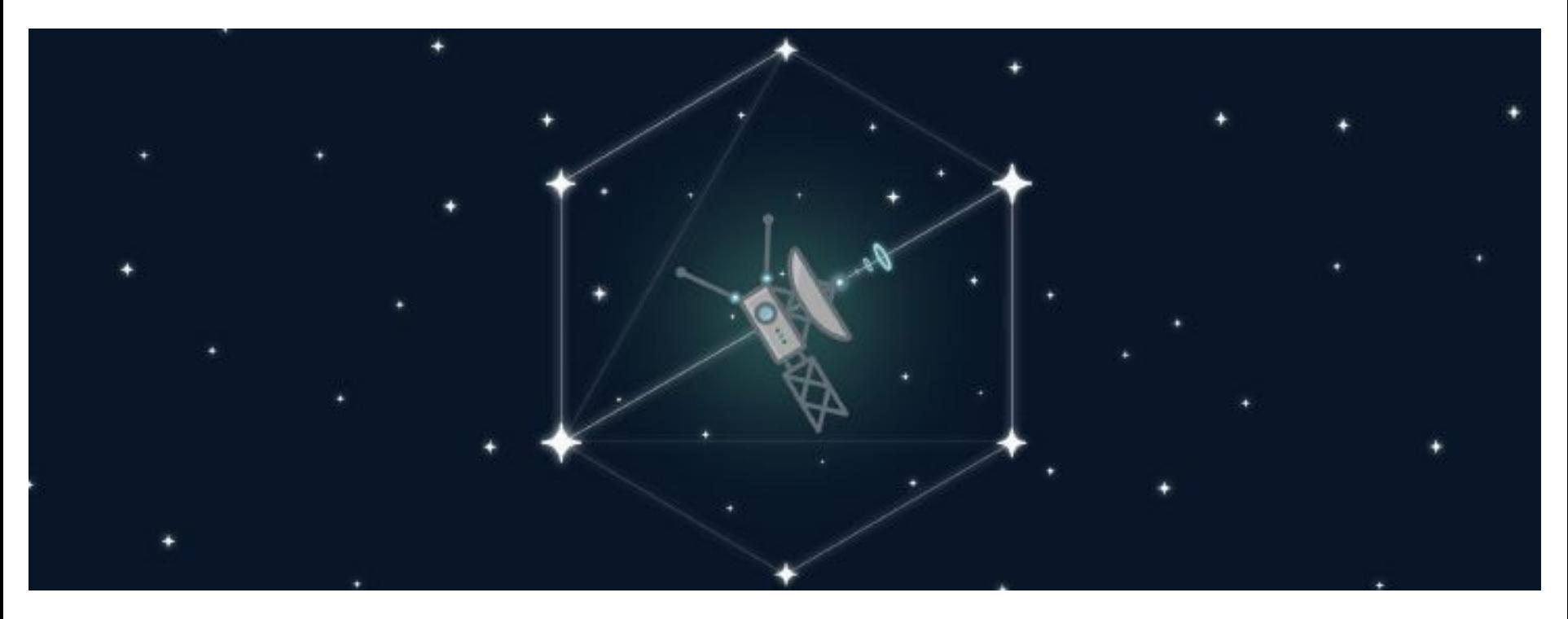

### Демо: как он работает

#### **Apollo Engine**

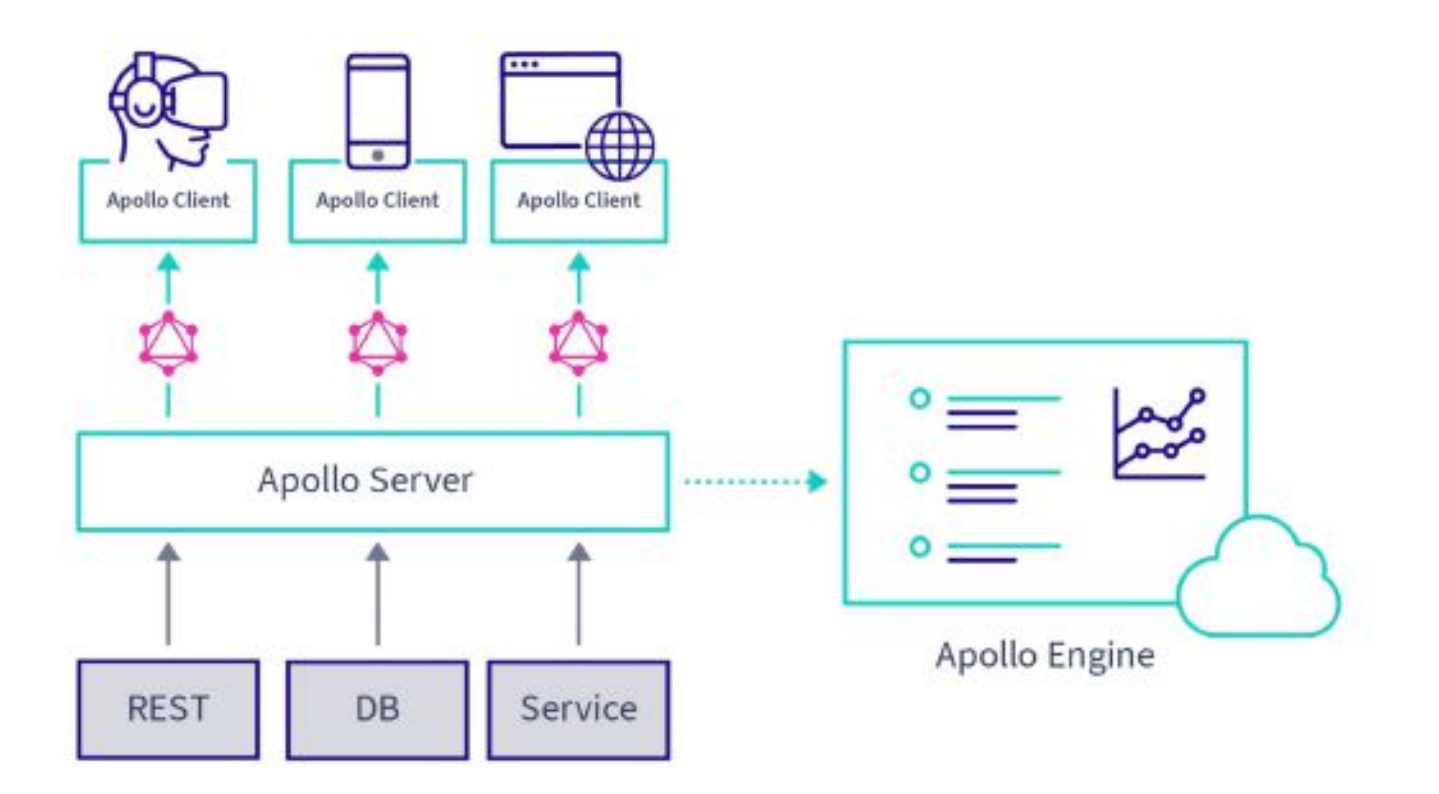

#### Metrics @ Last day BLASICSHOTS (L) [-{AL operations

Performance

Ferries:

Thion UBpstilloo

#### Last day overview

#### **Request Rate**

 $134.9$  mm 24 February artists for Ratge 0.000 pm - 8.130 pm +1 M = 000 visitoday

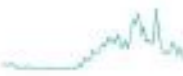

#### Highwat Regular: Rate

Service Reservice

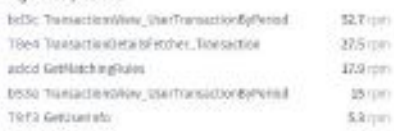

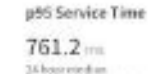

dust in ance picturity

Ringer 2004/min-1/ft

 $35.91$ 

33.61

 $11.8 +$ 

3.45  $174$ 

#### Slower pRS Service Time 4 Fall GriffosterBake.com an an an air ann an a-mar an t-a-mar an a-mar

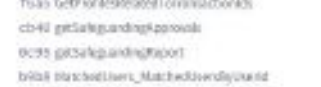

#### Error Percentage

#### $0.68 -$ Silverweise" Respectibility-6,1396 valuating state (waste-

#### Highed Ettor Percentage

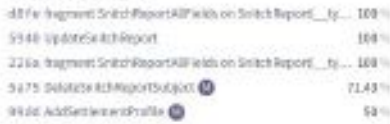

tiat

26.66

#### Request rate over time (RPM) **E Service Requests** 403.7 346.07 0.00pm AAKR. xisteri 4.00pm **SERGIV** 330ptc Allipan motoria 9 March Request latency over time

#### C Custom II Clients **No Clients Defined** Try adding a client name to your client's bandle. <sup>[-4</sup> Operations 12 Search Joperation, Felix All operations 4 Total Requests -**CD** Aliclant operations bolls Transactionalism UserTra... 75.0k 70 a4 TransactionDetailsTetcher... 20.0k aded GotMatchineRales 25.7k itSle TransactionsHaw LiseTra... 21.0k TOF3 GetUserinks  $2.78.$

Filter BESETALL

@ Time Range Last hour

**In Lest day** Last three days C Last week Last meeth

n1d7 GetSnitchReportAnsignesBy... 6.28

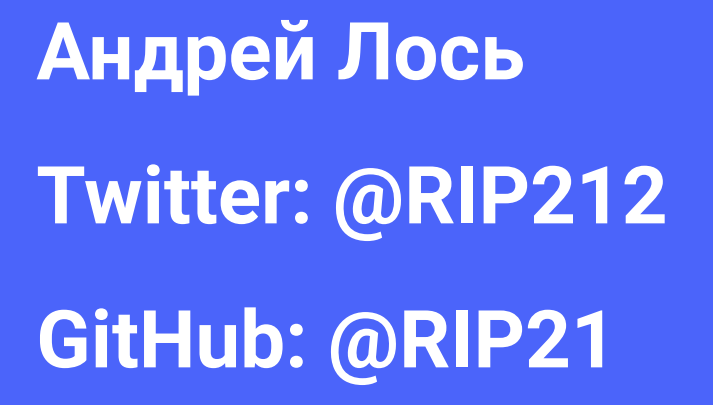

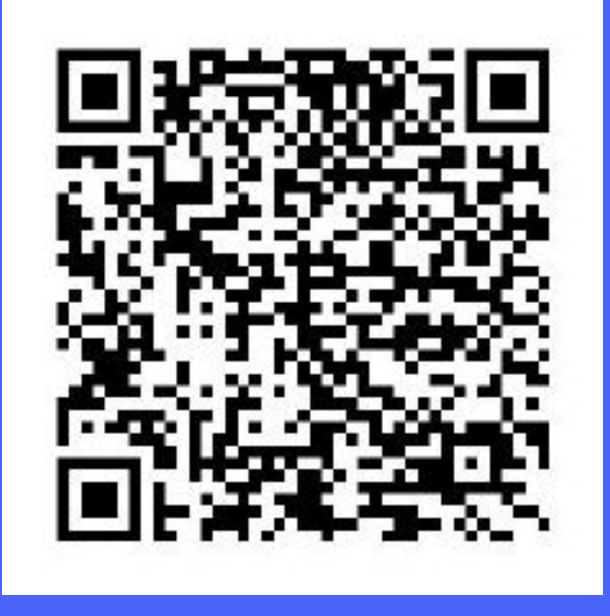

#### Ссылки

**GraphQL Codegen** 

**GraphQL Modules** 

**Apollo Engine** 

**Apollo Server** 

Код примера из доклада

**GraphQL Voyager** 

Onegraph

 $\Omega$